<span id="page-0-0"></span>DMIF University of Udine

# Managing Time Series with MongoDB

Paolo Gallo paolo.gallo@uniud.it

May 31, 2021

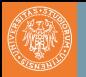

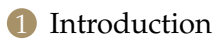

2 [Schema design\(s\)](#page-8-0)

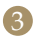

<sup>3</sup> [Impact on requirements and performances](#page-16-0)

<span id="page-2-0"></span>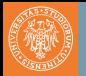

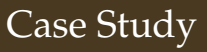

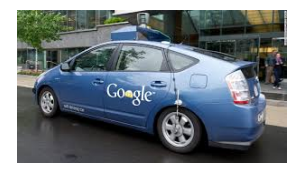

The United States is beginning to make its transition to self-driving cars.

For this reason United States Department of Transportation is setting up central service to monitor traffic conditions nationwide

Sensors over the interstate system monitor traffic conditions like: car speeds, pavement and weather conditions, etc.

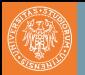

## Interstate Highway System

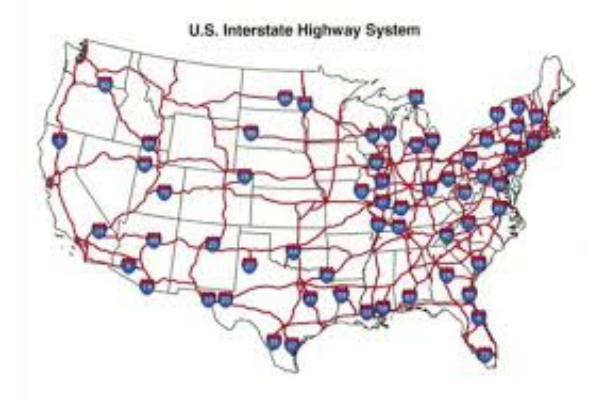

4/29 Paolo Gallo [Managing Time Series with MongoDB](#page-0-0)

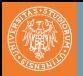

## Traffic Sensors

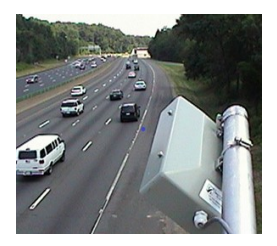

- 16.000 sensors
- Measure
	- Speed
	- Travel Time
	- Weather, pavement, and traffic condition
- Support desktop, mobile, and car navigation systems

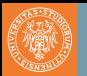

- Need to keep 3 years of history
- Three data centres
	- New York
	- Chicago
	- Los Angeles
- Need to support 5 millions simultaneous users
	- Peak volume (rush hour)
	- Every minute, each request the 10 minute average speed for 50 sensors

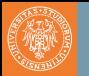

#### A *time series* is a sequence of data points, measured typically at successive points in time spaced at uniform time intervals.

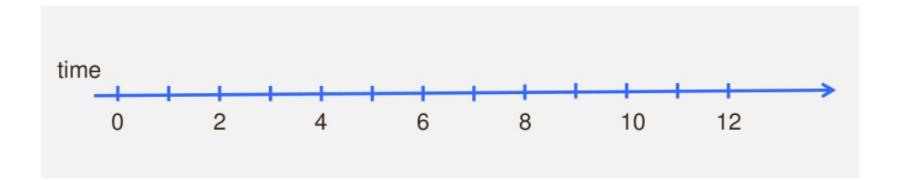

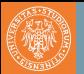

## Time Series Everywhere

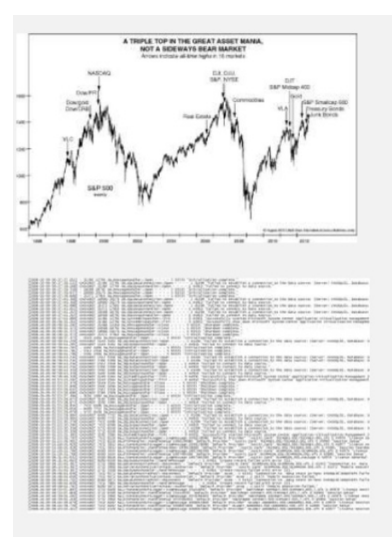

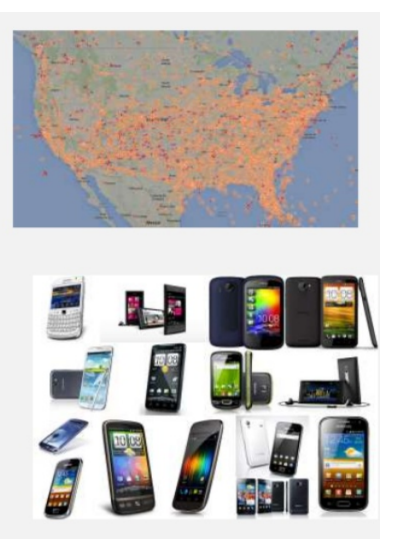

8/29 Paolo Gallo [Managing Time Series with MongoDB](#page-0-0)

<span id="page-8-0"></span>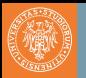

- Horizontal Scalability
- Store event data
- Support analytical queries
- Find best compromise between:
	- Memory utilisation
	- Write performance
	- Read/Analytical query performance
	- Accomplish with a realistic amount of hardware

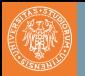

- Document per event
- Document per minute (average)
- Document per minute (second)
- Document per hour

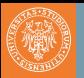

```
{
  seg ID : " I 80_mile 34",
  speed: 63,ts: ISODate ("2016-11-10T22:56:00.00-0500")
 }
```
• Relational centric approach

• Insert driven workload

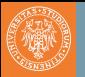

```
{
  seg ID : " I 80_mile 34",
  speed num: 18,
  speed_sum: 1256,
  ts: ISODate ("2016-11-10T22:56:00.00-0500")
 }
```
- Pre-aggregate to compute average per minute easily
- Update driven workload
- Resolution at the minute level

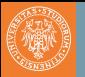

```
{
  segID: "I80 mile 34 ",
  speed: {0:63, 1:23, 2:45, ..., 59:65},
  ts: ISODate ("2016-11-10T22:56:00.00-0500")}
```
- Store per-second data at minute level
- Update driven workload
- Pre allocate structure to avoid document move

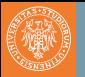

#### { seg ID : " I 80\_mile 34", speed: {0:63, 1:23, 2:45, ..., 3599:65}, ts: ISODate ("2016-11-10T22:00:00.00-0500") }

- Store per-second data at hourly level
- Update driven workload
- Pre allocate structure to avoid document move
- **Updating last second requires 3599 steps**

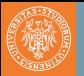

```
{
  segID: "I80\_mile 34",speed: \{0: 63, \ldots, 59:45\},. . . ,
          59: \{0:65, \ldots, 59:65\}}
  ts: ISODate ("2016-11-10T22:00:00.00-0500")
 }
```
- Store per-second data at hourly level with nesting
- Update driven workload
- Pre allocate structure to avoid document move
- **Updating last second requires 59 + 59 steps**
- Example: data generated every second
- For one minute:
	- *Document Per Event* → 60 Writes
	- *Document Per Minute* →1 Write, 59 updates
- Transition from write driven to update driven
	- individual writes are smaller
	- performance and concurrency benefits
- <span id="page-16-0"></span>• Example: data generated every second
- Reading data for a single hour requires:
	- *Document Per Event*−→ 3600 reads
	- *Document Per Minute* → 60 reads
- Read performance is greatly improved:
	- optimal with tuned block and read ahead
	- fewer disks seeks

#### • id index for 1 billion events:

- *Document Per Event*−→ 32 Gb
- *Document Per Minute*−→ 0.5 Gb
- \_id index plus segId and ts index:
	- *Document Per Event*−→ 100Gb
	- *Document Per Minute* → 2 Gb
- memory requirements significantly reduced:
	- fewer shards
	- lower capacity servers

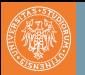

#### • Writes:

- 16.000 sensors, 1 update per minute
- $\bullet$  16.000 / 60 = 267 updates per second

- Reads:
	- 5 millions simultaneous users
	- Each request data for 50 sensors per minute

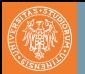

### Query: Find the average speed over the last ten minutes

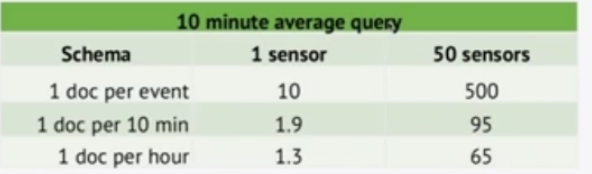

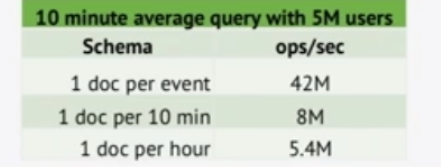

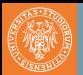

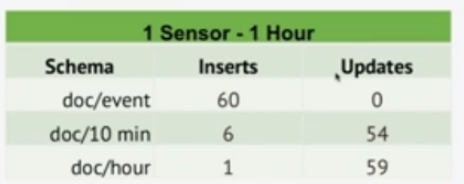

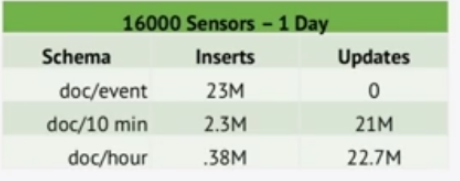

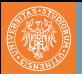

```
"segId": "20484097",
"ts": ISODate("2013-10-10T23:06:37.000Z"),
"time" : "237",
                            ~70 bytes per document
"speed": "52",
"pavement": "Wet Spots",
"status": "Wet Conditions",
"weather": "Light Rain"
```
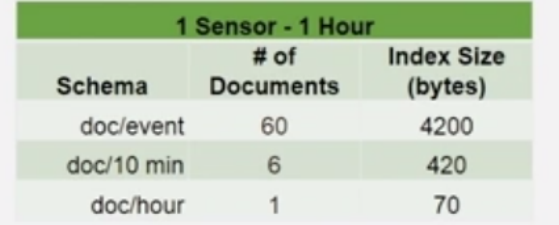

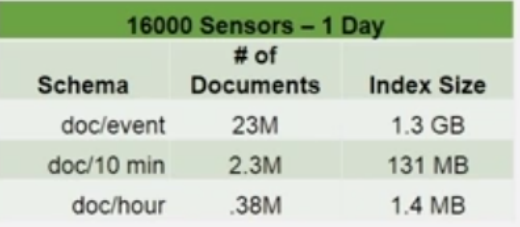

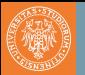

```
{ id: ObjectId("5382ccdd58db8b81730344e2"),
linkld: 900006.
date: ISODate("2014-03-12T17:00:00Z").
data: [
   { speed: NaN, time: NaN }.
   { speed: NaN, time: NaN }.
   { speed: NaN, time: NaN },
   \ddotsc1.
 conditions: {
   status: "Snow / Ice Conditions",
   pavement: "Icy Spots",
   weather: "Light Snow"
```
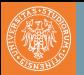

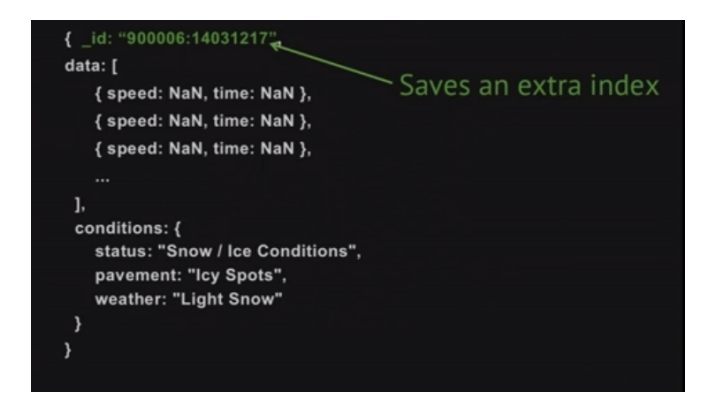

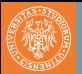

#### { id: "900006:14031217",

data: [

 $\sim$ 

```
{ speed: NaN, time: NaN },
{ speed: NaN, time: NaN },
{ speed: NaN, time: NaN },
```

```
J.
conditions: {
  status: "Snow / Ice Conditions".
  pavement: "Icy Spots",
  weather: "Light Snow"
```
Range queries: /900006:1403/

Regex must be left-anchored & case-sensitive

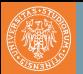

## Preallocate data

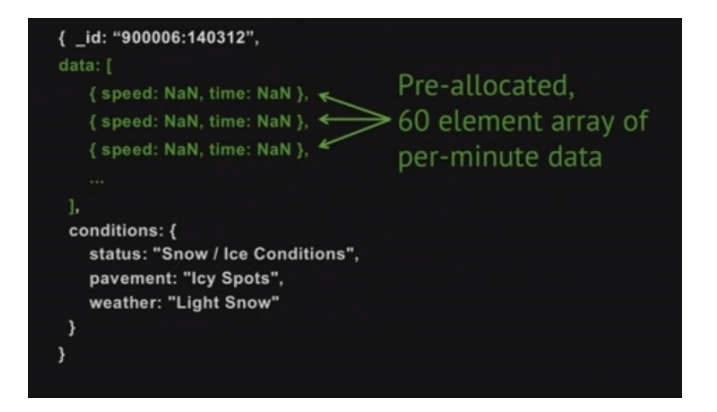

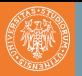

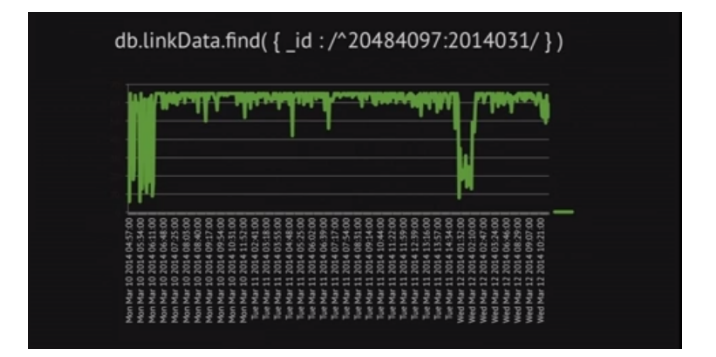

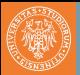

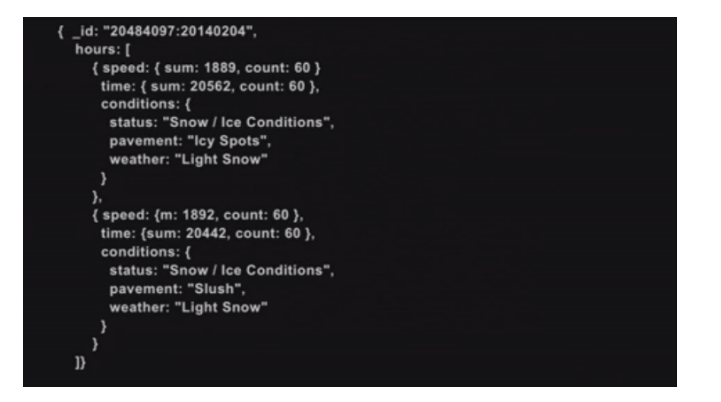